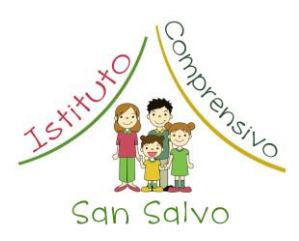

MINISTERO DELL'ISTRUZIONE, DELL'UNIVERSITÀ E DELLA RICERCA ISTITUTO COMPRENSIVO N° 1 - SAN SALVO (CH) INFANZIA, PRIMARIA e SECONDARIA 1° GRADO Via Scopelliti – 66050 SAN SALVO (CH) Tel. 0873.54147 – Fax 0873.549574 e-mail: [chic832007@istruzione.it](mailto:chic832007@istruzione.it)

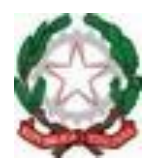

 $\Omega$ 

# **PROGETTO DIDATTICO**

**A.S. 2015/2016**

i.

**NOME** del progetto: ENTRO NEL FILM

**TIPOLOGIA** del progetto:

Laboratorio con ore di insegnamento aggiuntive

Laboratorio Curricolare

Laboratorio con ore di non insegnamento aggiuntive

### **OBIETTIVI SPECIFICI**

- Far nascere e coltivare nei bambini e nelle bambine il piacere per il cinema e la sua storia attraverso la conoscenza di trucchi ed effetti speciali dai più antichi a quelli dell'era digitale, favorendo un avvicinamento consapevole e non-passivo ai nuovi media;
- Educare all'ascolto;
- Potenziare l'esperienza dell'osservazione dell'immaginario personale e creativo;
- Favorire la scoperta di tecniche, anche molto semplici, di utilizzo di attrezzi per la produzione di audiovisivi;
- Potenziare le capacità osservative ed espressive;
- Motivare al confronto nel corso di attività di laboratorio, stimolare ad esprimere propri punti di vista e a considerare punti di vista diversi in vista di una produzione collettiva o di gruppo;
- Acquisizione di **competenze tecniche essenziali** da poter utilizzare e sviluppare per la propria creatività anche al di fuori dell'ambiente scolastico;
- Stimolare l'approfondimento consapevole di tecniche creative e comunicative;
- Motivare alla conoscenza e alla valorizzazione del linguaggio artistico;
- Motivare all'osservazione;
- Promuovere l'acquisizione di capacità comunicative e di abilità tecniche (rapporto contenuto-media);
- Promuovere la conoscenza del processo di ideazione di un prodotto audiovisivo;
- Favorire la conoscenza delle tecniche e delle modalità con cui vengono realizzati prodotti della TV, del cinema e anche dei videogiochi;
- Educare al rispetto e all'uso corretto del materiale comune.

### **DESCRIZIONE DEGLI ASPETTI ESSENZIALI DIDATTICO-ORGANIZZATIVI**

- Avviamento alla conoscenza del cinema attraverso la storia delle sue tecniche e dei suoi trucchi (approfondimenti, rielaborazioni, dallo storyboard al prodotto finale);
- Attività per incrementare l'uso corretto, consapevole e non passivo delle "nuove tecnologie";
- Attuazione del laboratorio di progettazione e di costruzione di un modellino scenografico per le sperimentazioni più semplici finalizzate al chromakey;
- Progettazione e allestimento di un "Angolo del video teatro" dove saranno effettuate semplici sperimentazioni di recitazione che saranno poi rielaborate al computer;
- Utilizzo del laboratorio di informatica dove saranno utilizzati software liberi e già inclusi nel sistema operativo in dotazione alla scuola;

1

- Prove di recitazione:
- Mostra finale dei momenti più significativi dell'attività di laboratorio;
- Proiezione di fine anno come momento conclusivo del progetto e di presentazione pubblica del prodotto finale.

### **COMPONENTI CHE LO HANNO PROPOSTO:**

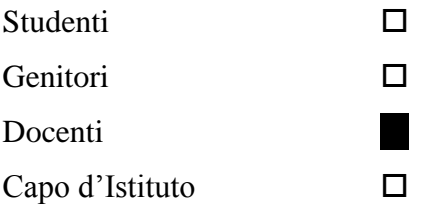

### **ORGANIZZAZIONE IN ORARIO CURRICULARE**

*Tempi di attuazione*: dal 15 Ottobre 2015 al 6 giugno 2016 per un totale di:

- n. 14 ore curricolari di insegnamento classe *3 <sup>a</sup> C*
- n. 14 ore curricolari di insegnamento classe *4 <sup>a</sup> D*

### **ORGANIZZAZIONE IN ORE AGGIUNTIVE**

 *Classsi 3^A e 3^B:* n. 14 ore curricolari **per classe** da effettuare nel corso del 2° quadrimestre *Classe 2^A:*: n. 14 ore curricolari da effettuare nel corso del 1<sup>°</sup> quadrimestre

### **Risorse utilizzate***:*

#### Docenti interni

n° 4 per n° 2 ore curricolari settimanali

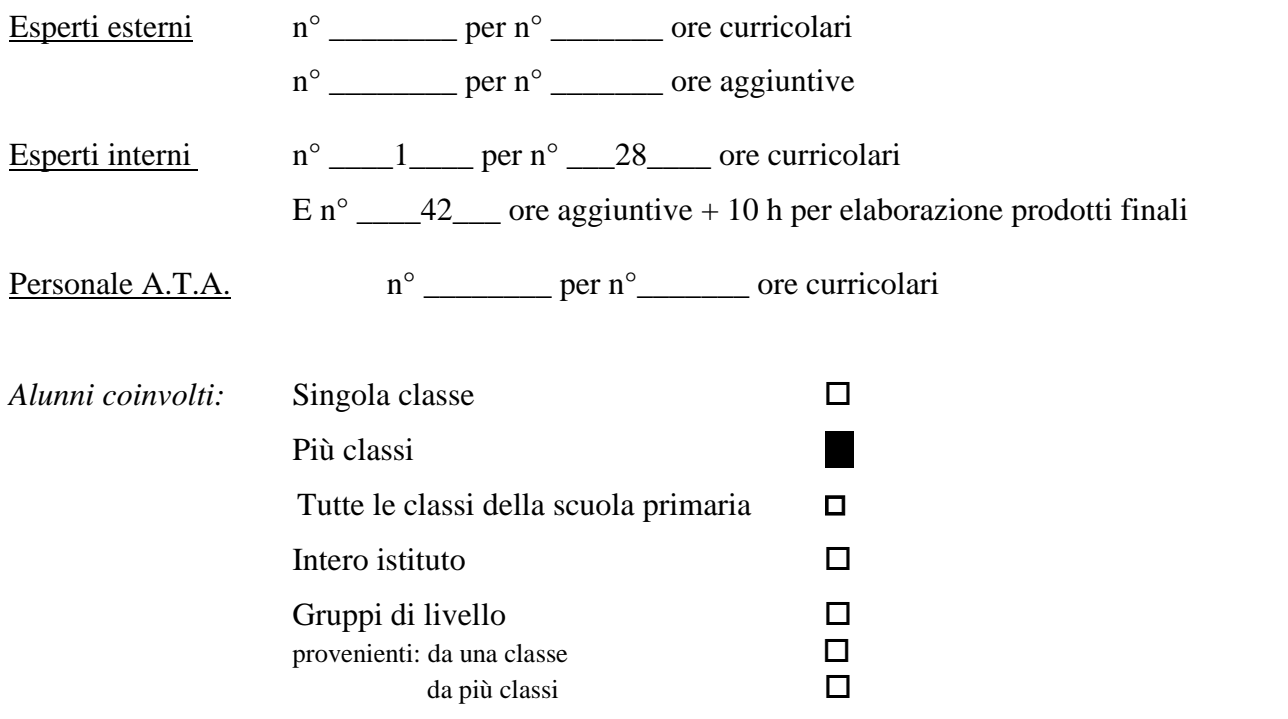

Specificare la classe o le classi di provenienza ed il numero degli studenti coinvolti classe per classe:

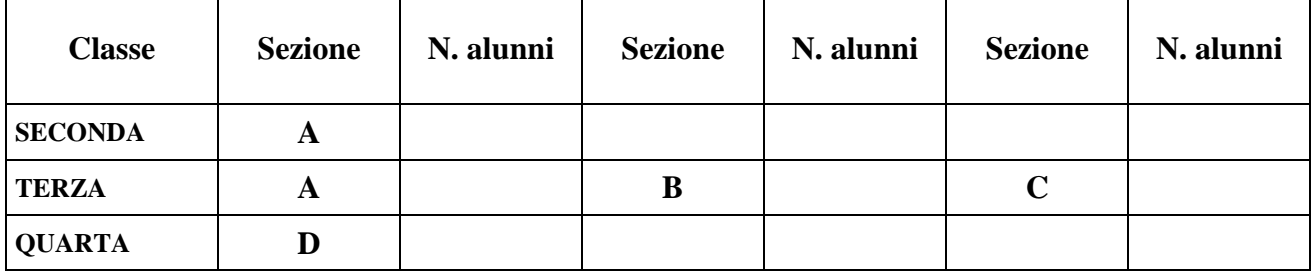

## **DOCENTI COINVOLTI IN ORARIO CURRICULARE DI INSEGNAMENTO**

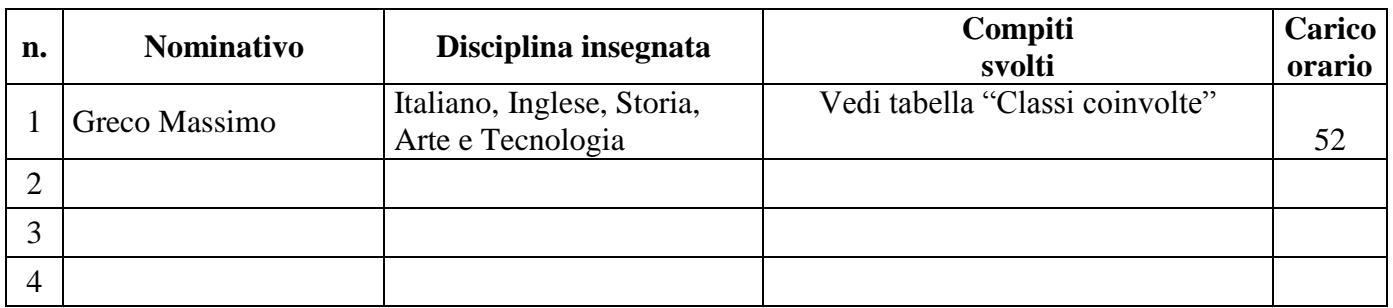

### **CLASSI COINVOLTE**

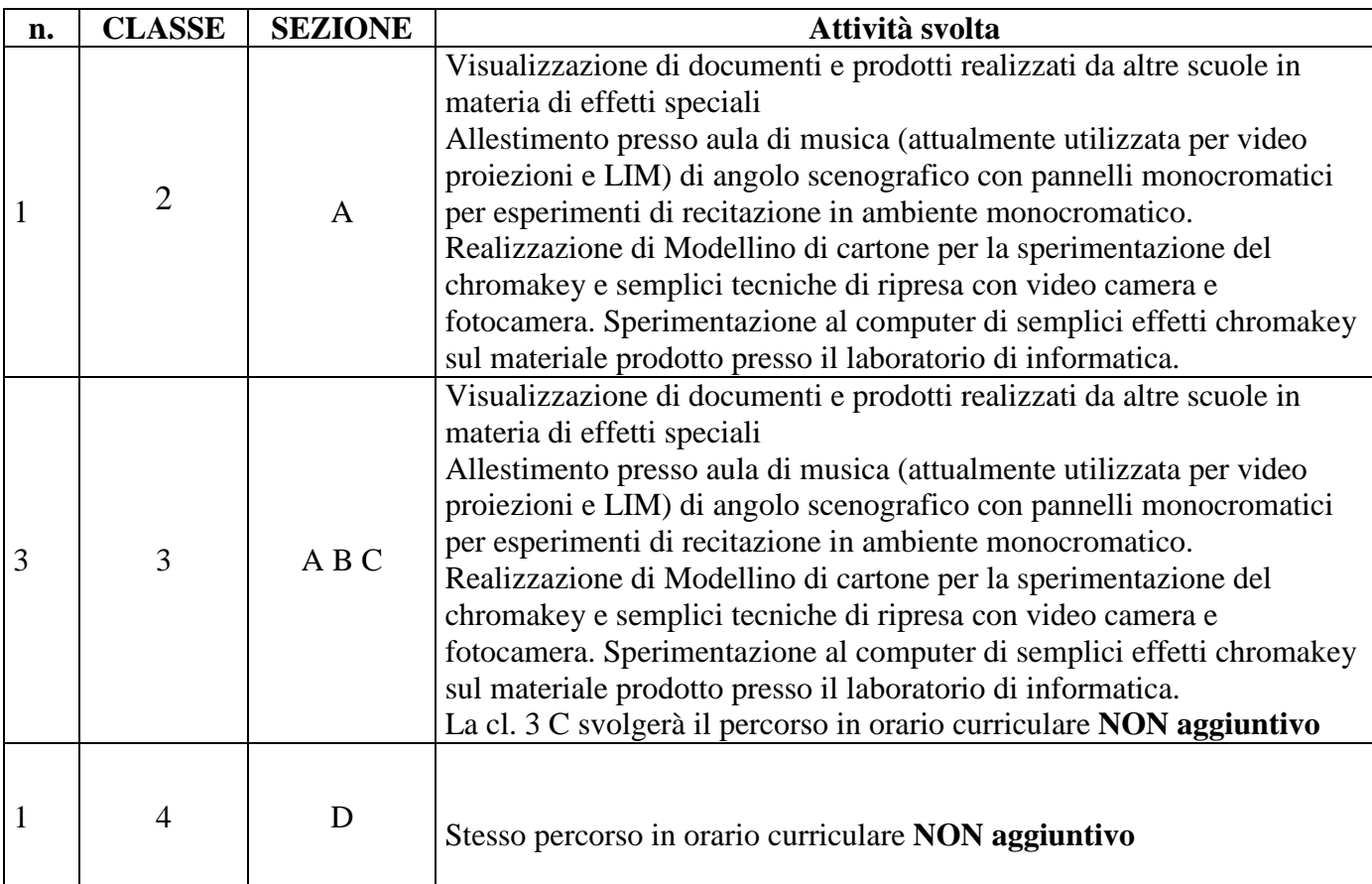

3

### **METODOLOGIA**

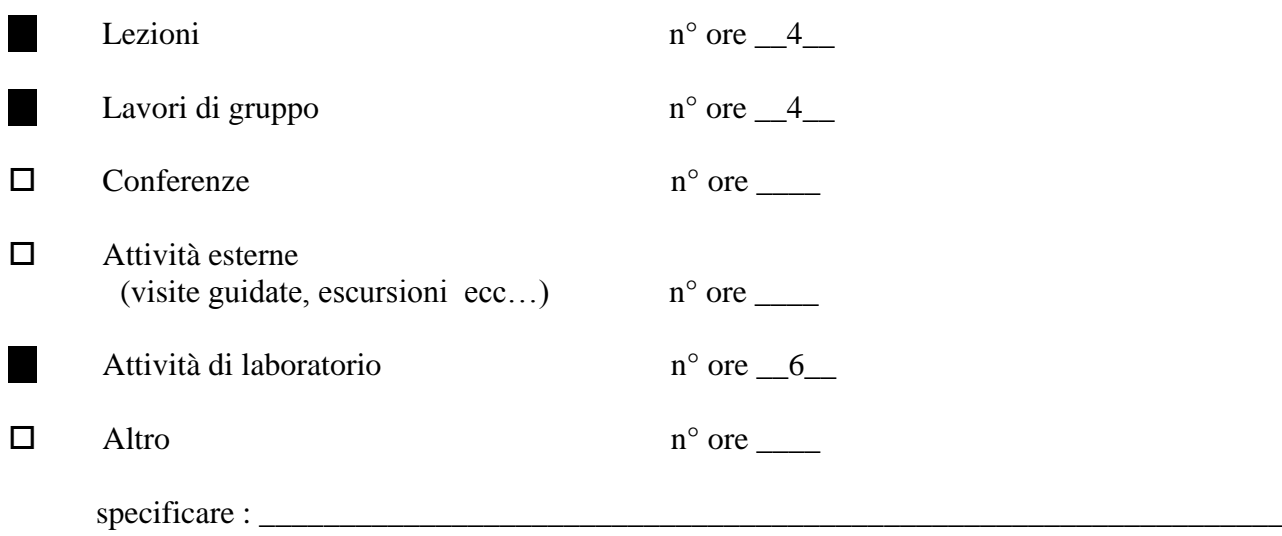

### **COLLABORAZIONI ESTERNE**

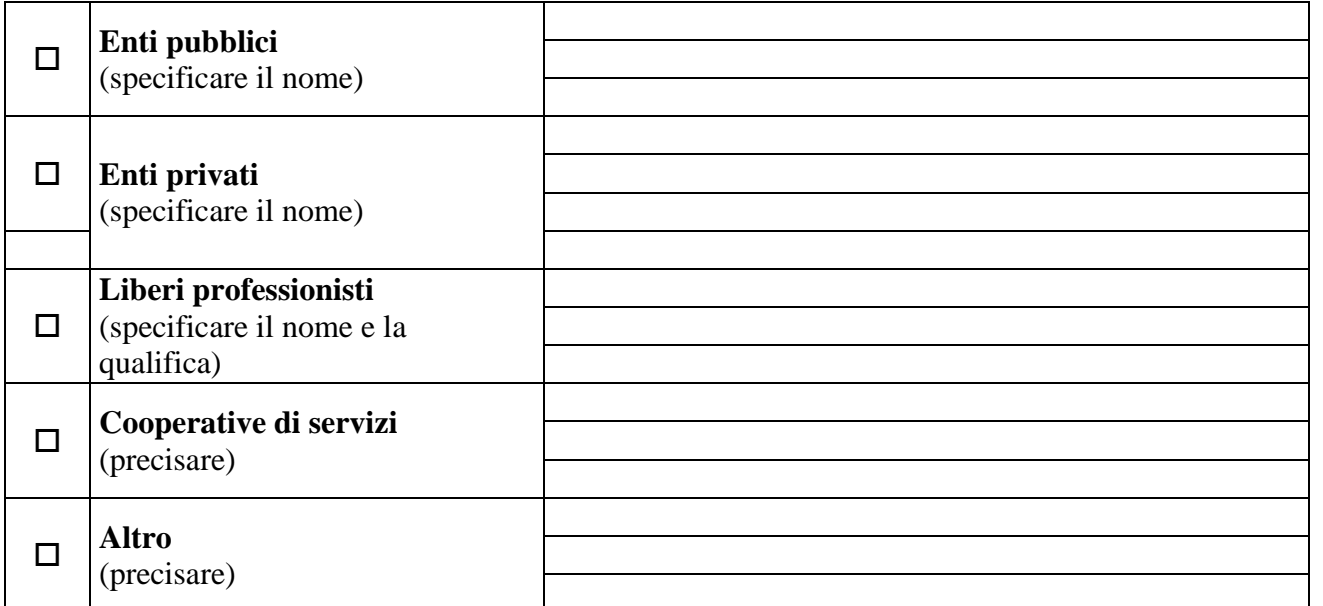

#### **FASI OPERATIVE**

- *INIZIALE*
	- Rilevazione delle risorse disponibili e dei vincoli che condizionano le scelte e le decisioni progettuali.
	- Esplicitazione degli intenti operativi alla luce delle disponibilità rilevate.
	- Comunicazioni alle famiglie per illustrazione del Progetto
	- Stesura del progetto ENTRO NEL FILM
- *INTERMEDIA*
- *La realizzazione del prodotto finale attraverso il montaggio definitivo e la verifica con eventuale installazione di Windows Movie Maker su tutti i computer del laboratorio di informatica richiederanno un numero di ore aggiuntive al di fuori delle attività di laboratorio e didattiche quantificate per un totale di 10h.*
- Gli esiti della Contrattazione integrativa di Istituto daranno l'avvio alle attività programmate in orario aggiuntivo. La possibilità di acquisire il materiale di facile consumo consentirà la piena attuazione dei contenuti stabiliti. Qualora le risorse finanziarie disponibili siano insufficienti rispetto agli obiettivi programmati essi saranno ridotti, modificati o annullati.
- *FINALE*

Nei mesi di maggio e giugno 2015 si attueranno le manifestazioni pubbliche connesse alle attività programmate: Proiezione dei documenti realizzati dalle classi coinvolte. La verifica e la valutazione conclusiva saranno utilizzate per la riconferma del progetto per il successivo anno scolastico.

\_\_\_\_\_\_\_\_\_\_\_\_\_\_\_\_\_\_\_\_\_\_\_\_\_\_\_\_\_\_\_\_\_\_\_\_\_\_\_\_\_\_\_\_\_\_\_\_\_\_\_\_\_\_\_\_\_\_\_\_\_\_\_\_\_\_\_\_\_\_\_\_\_\_

### **MEZZI E STRUMENTI UTILIZZATI**

- Materiale di facile consumo
- Fotocamera Digitale
- □ Registratore
- Microfono
- Videocamera
- Lim
- □ Televisore
- Personal computer
- Fonti orali (testimonianze)
- Fonti scritte e/o iconografiche (documenti)
- Fonti materiali (resti)
- $\Box$  Altro (precisare)

### **FORME DI DOCUMENTAZIONE FINALE**

- TESTO DELLE CONFERENZE AUDIOVISIVO DISPENSE OPUSCOLO ● GIORNALINO MANUFATTO RAPPRESENTAZIONE
- ALTRO (precisare)

5

### **VERIFICA**

### *Tempi*

Le verifiche previste saranno:

in itinere finali

### *Strumenti*

Gli strumenti con cui si intende realizzare il controllo saranno:

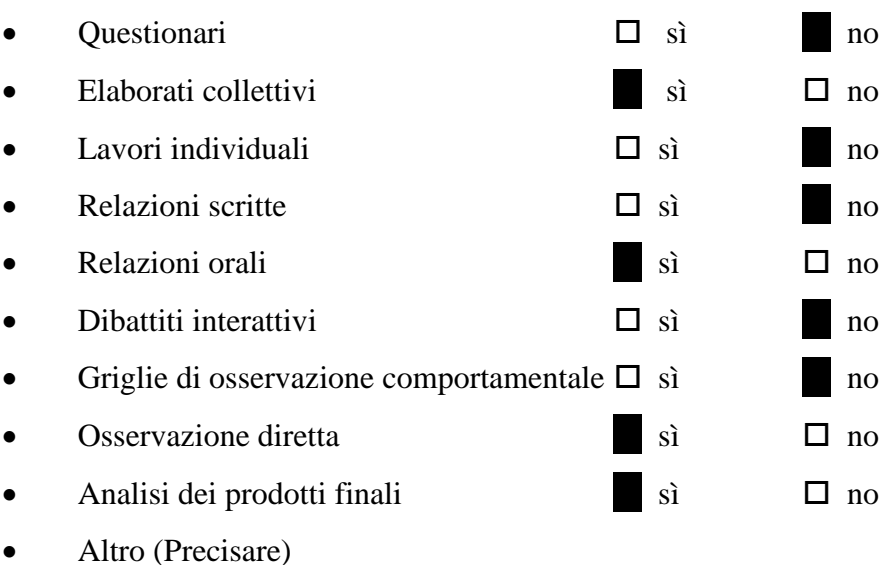

### **DOCUMENTAZIONE**

Gli elaborati da produrre saranno:

- in possesso dei singoli alunni (specificare):
	- **racconti, disegni, audiovisivi**
- agli atti della scuola (specificare):
	- **disegni, audiovisivi e relazione dell'insegnante responsabile del progetto che terrà conto delle valutazione complessiva del percorso**

\_\_\_\_\_\_\_\_\_\_\_\_\_\_\_\_\_\_\_\_\_\_\_\_\_\_\_\_\_\_\_\_\_\_\_\_\_\_\_\_\_\_\_\_\_\_\_\_\_\_\_\_\_\_\_\_\_\_\_\_\_\_\_\_\_\_\_\_\_\_\_\_\_\_\_\_\_\_\_\_

\_\_\_\_\_\_\_\_\_\_\_\_\_\_\_\_\_\_\_\_\_\_\_\_\_\_\_\_\_\_\_\_\_\_\_\_\_\_\_\_\_\_\_\_\_\_\_\_\_\_\_\_\_\_\_\_\_\_\_\_\_\_\_\_\_\_\_\_\_\_\_\_\_\_\_\_\_\_\_\_\_\_\_\_\_\_\_\_\_\_\_\_\_\_\_\_

\_\_\_\_\_\_\_\_\_\_\_\_\_\_\_\_\_\_\_\_\_\_\_\_\_\_\_\_\_\_\_\_\_\_\_\_\_\_\_\_\_\_\_\_\_\_\_\_\_\_\_\_\_\_\_\_\_\_\_\_\_\_\_\_\_\_

• altro (specificare)

### **VALUTAZIONE DEI RISULTATI**

*L'efficacia del lavoro da svolgere terrà conto dei seguenti indicatori, che verranno analizzati in fase di valutazione conclusiva del progetto:*

### 1. **Reazioni ed atteggiamenti degli alunni** relativi:

- alle tematiche trattate
- $\square$  ai rapporti con i compagni
- $\Box$  ai rapporti con gli insegnanti
- alle conoscenze nuove acquisite
- 2. **Reazioni ed atteggiamenti degli insegnanti** relativi ai rapporti con:
	- il Capo d'Istituto

 $\Box$  gli altri docenti

gli allievi

i genitori

 $\Box$  il territorio

### 3. **Reazioni ed atteggiamenti degli insegnanti** relativi:

alla scelta dei contenuti

alla scelta della metodologia

### **RISORSE E COSTI**

Per la realizzazione del progetto si richiede un finanziamento di  $\epsilon$ 

### *Spesa prevista*

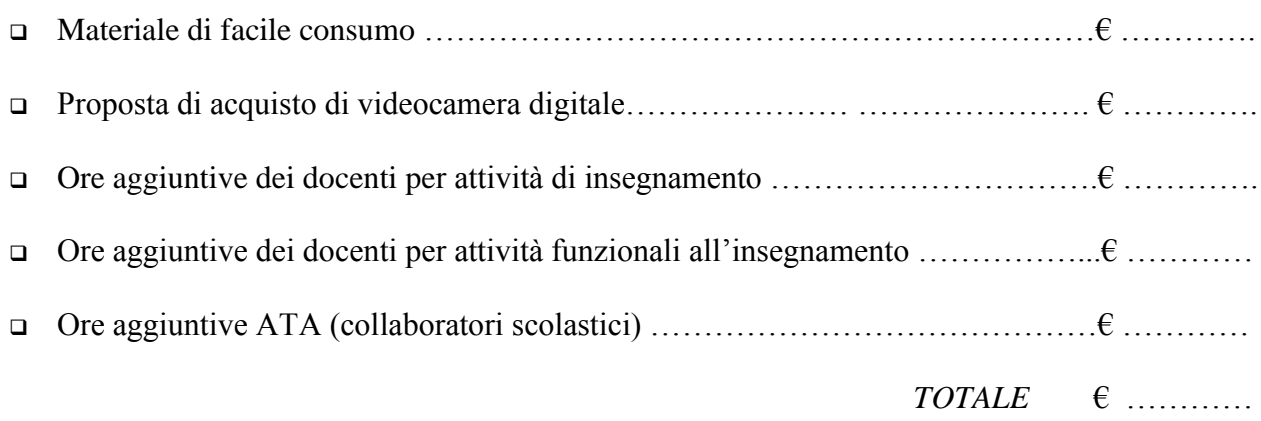

*A corredo del presente atto si allega:*

1. Elenco preciso del materiale da acquistare e da preventivare (in fase di compilazione)

2. Presentazione e storia del progetto corredata da immagini e file video in cartaceo e su USB mem. St.

### **Il Responsabile del progetto**

Massimo Greco